كالكحورت سے اكريك ارب م كو رضار بيشت كو سجا يوں نہير اگردادهی کے رکھ لینے سے جہو بدنما لکتا توجیردادهی میرے سکاری سنت میں ت 3 <del>ځز ک</del>ھلر <u>آخمد مُمَتَ</u> تى اعلم حضرة مولانا مفتى ريشيد ا حم حفرواقدس عارف بالتدمولانا شاه يحجم محتر الفاغ المشكين مدنی کالونی، گریکس ماری پور، پاکس بےروڈ، کراچی فون: 021-32352200 موباكل: 0333-2226051 WWW TO ((1))

بسبم الله الرحين الرحيم عن ابس هريرة رضي الله عنه قال : قال رسول الله صلى الله عليه وسلم : كل امتى يدخلون الجنة الا من ابى قيل : و من ابى قال : من اطاعني دخل الجنة و من عصاني فقد ابي (رواه البخاري) آپ صلی اللہ علیہ وسلم نے ارشادفر مایا 🛛 '' میری پوری کی پوری اُمت جنت میں جائے گی مگرجس نے انکار کیا، کہا گیا اور کس نے انکار کیا؟ فرمایا: جس نے میری اطاعت کی و و جنت میں داخل ہوااور جس نے میری افر انی کی اس نے از کار کیا'' اس کے Ber Sand Chr DEWO: Entchase (Low MAN V EDE com to Lement F

🗞 ڈاڑھی اورمونچھوں کا شرعی حکم 🗞 لليؤلال : ﴿ ١ ﴾ ڈاڑھی رکھنے کا کیا تھم ہے؟ کیا اس کو منڈانا یا ایک مٹھی سے کم کرنا جائز ہے؟ 🚯 کے ڈاڑھی کی حد کیا ہے؟ کیا رکیش بچہ ڈاڑھی میں داخل ہے؟ اور حلق کے بالوں کا کیا تھم ہے؟ ۲۰ مونچوں کی جائز اور ناجائز صورت کیا ہے؟ سائل : امجد، اختر کالونی، کراچی۔

﴿ الجوارب باسم ملهم الصوارب ﴾ دونوں حرام اور گناہ کبیرہ ہیں ، بلکہ دووجہ سے دوسر کے گی کیائر سے بڑھ کر کبیرہ گناہ ہیں۔ پہل وجہ بیہے کہ بیعلانیۃ گناہ ہے۔ آپ صلی اللہ علیہ وسلم کا ارشاد ہے: کے ل أمتسی معافی الا ل مجاهرین (البخاری) ''میری پوری امت لائق عفو ہے مگر علانیہ گناہ کرنے والے لائق عفونہیں''۔ دوسری وجہ بیہ ہے کہڈاڑھی منڈانے اور کٹانے کا گناہ ہمیشہ رات دن ساتھ رہتا ہے یہاں تک کہ نماز پڑ ھر ہاہے تو بھی بیرگناہ ساتھ ہے تلاوت وذکر کرر ہاہے تو بھی ساتھ،سور ہاہے توبھی ساتھ ، غرض بیہ چوہیں گھنٹے ہر حال میں نافر مان ہے۔

مفتی محمود حسن گنگوہی صاحب رحمہ اللہ تعالیٰ تح برفر ماتے ہیں: ڈاڑھی قبصنہ ہے،امام محمد رحمہ اللہ تعالٰی نے کتاب الّا ثار میں سند کے ساتھ اس کوفل کیا ہے اور فتح القد م اورد رمخناروغیر ہ کتب فقہ میں لکھا ہے کہا یک مشت تک پہنچنے سے سلے کا ٹنایا کاٹ کرایک مشت سے کم کرالینا کسی کے مزد دیک بھی مہاج نہیں ،کسی نے اس کومباح قرارنہیں دیا۔ یہ اجماع (فآوی محمودیه ۱/۲۶۵) حضرت مفتى اعظم یا کستان مولا نا مفتی محد شفیع صاحب رحمہ اللہ تعالیٰ تحریر فرماتے ہیں باجماع اُمت ڈاڑھی منڈانا حرام ہے، اسی طرح ایک قبضہ (مٹھی ) سے کم ہونے ک صورت میں کتر وانا بھی حرام ہے۔(ائمہار بعہ رحمہم اللّٰد تعالٰی ) حنفیہ، مالکیہ ،شافعیہ، حنبلہ را تفا**ق** ہے

امام ابن ہمام،علامہ صلفی وعلامہ ابن عابدین حمیم اللہ تعالی فرماتے ہیں: و يحرم على الرجل قطع لحيته الخ. و أما الأخذ منها و هي ما دون القبضة كما يفعله بعض المغاربة و مخنثة الرجال فلم يبحه احد ( فتح القدير ، الدر المختار وغيرهما ) حرام ہے ڈاڑھی کا ٹنا (یعنی منڈانا )اوراس حال میں کہا کیہ مٹھی سے کم ہو، کتر نا (یعنی ایک سٹھی سے کم کرنا جیسے مغرب پرست اور مُر دوں میں سے ہیجڑ فے شم کےلوگوں کی عادت ہے ک (جوابرالفقه ۲/۳۲۴) کسی کے پہاں مباح (اور جائز) نہیں۔ ڈاڑھی منڈانے اور کٹانے کی حرمت جس طرح اجماع سے ثابت ہے، دربِح ذیل احاویث ہے بھی ثابت ہے : حدیث (۱) : عن ابن عمر ﷺ ، عن النبی ﷺ قال

: خالفوا المشركين وفروا اللحى و احفوا الشوارب ( البخارى ٨/٥/٢) آپ ﷺ نے فرمایا 😳 مشرکین کی مخالفت کرواور ڈاڑھیوں کو بڑھا وًاور مو خچھوں کوصاف كرؤ' ـ حديث (٢) : عن ابن عمر ﷺ قال : قال رسول الله ﷺ: انهكوا الشوارب و اعفوا اللحي (البخاري ٨٧٥/٢) ، آپﷺ نےفرمایا:''موکچوںکو خوب کترا ؤاور ڈاڑھیوں کوخوب بڑھا وُ'' ..... ان دوحد بثوں سے دوہا تیں ثابت ہو ئیں ڈاڑھی کٹانا ، منڈانا او رمونچیں بڑھانا مشرکین کا طریقہ اور عادت ہے، جس سے آ یے 🕮 نے'' خیالیفوا الیمشیر کین '' کےالفاظ سےاپنی امت کوتکم دیا کہتم یران مشرکوں کی مخالفت کرنا لا زم ہے۔اورمخالفت تب ہوگی جب ہم ان کےخلاف ڈ اڑھیوں کو بر ها دیں اور مونچھوں کو کٹا دیں۔

(۲) ان روایات میں " اعفوا اللحی " اور " وفروا اللحی " دونوں امر کے صیغ ہیں ،اور قاعدہ بیہ ہے کہ جب تک قرینہ صارفہ نہ ہو،امر وجوب اورلز وم کے لئے ہوتا ہے۔ چونکہ یہاں کوئی قرینہ صارفہ ہیں لہذا یہاں بیامروجوب اورلزوم کے لئے ہوئے اورمطلب ہیہ ہوگا کہ ڈاڑھیوں کا بڑھانا اور لمبا کرنا امت کے ذیبے واجب اور لازم ہے اور اس کے خلاف کرناناجائز اور حرام ہے۔ اشکال (۱) : ڈاڑھی بڑھانا تو انسان کے اختیار میں نہیں کتنے لوگ ایسے ہیں جن کی ڈ اڑھیاں زیادہ *بڑھتی* ہی نہیں اور بعض کی تو نکلتی ہی نہیں ، جب کہانسان امور اختیار بیہ کا مكلّف ہے۔توبی نجیرا ختیاری علم كيوں دیا گيا؟ جواب: يہاں' ڈاڑھی بڑھانے''اور' زیادہ کرنے'' کے حکم سے مقصود ہیہ ہے کہ''ڈاڑھیوں کو کا ٹومت''اور بیاختیاری امر ہے۔لہذاان

احادیث صحیحہ سےصراحة ڈاڑھی کاٹنے کی ممانعت ثابت ہوئی۔ ا شکال (۲): جب ڈاڑھی کا ٹناممنوع ہےتوا یک مٹھی سے زائد کا کا ٹنا کیوں جائز بلکہافضل ہے؟ جواب: حضرت عمر،ابن عمراورا بوہر رہ 🚓 سےا یک مٹھی سے زائد کا ٹنا ثابت ہے،اور ان کا بیمل حدیث مرفوع کے حکم میں ہے،اس دجہ سے ایک مٹھی سے زائد کا ٹے کوشتنی کرکے جائز قراردیا ہے۔ وکان ابن عمر ﷺ اذا حج او اعتمر قبض علی لحیته فما (البخارى ٨٢٥/٢) فضل أخذه حضرت عبداللہ بنعمرﷺ کا بیہ عمول تھا کہ جب حج یاعمرہ کرتے تواین ڈاڑھی کو ٹھی میں پکڑ كرزائد بالولكوكاك ديتے۔ وروى مثـل ذلک عـن أبي هريرة و فعل عمر برجل. و عن الحسين البصري ، أنه يؤ خذ من طولها وعرضها ما لم يفحش و حملوا النهي

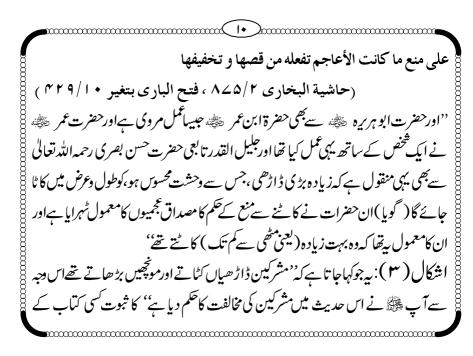

حوالے سے دیا جاسکتا ہے؟ جواب: جی ہاں، حافظ ابن کثیر رحمہ اللہ تعالی نے فقل فر '' سری ( جو مجوسیوں یعنی آگ پرستوں اور مشرکوں کا بادشاہ تھا) کی جانب سے آپ ﷺ ک خدمت میں دوقاصد آئے،ان دونوں کی ڈاڑھیاں کٹی ہوئی اور مو تچھیں بڑھی ہوئی تھیں: ف کو ہ النظر اليهما و قال : ويلكما من أمركما بهذا؟ قال : أمرنا ربنا يعنيان كسرى، فيقال : رسول الله ﷺ و ليكن ربي أميرني بإعفاء لحيتي و قص شاربي، ''پر آنخضرت 🕮 نے ان کی طرف نظر کرنا بھی پسند نہ کیا اورفر مایا: تمہاری ہلا کت ہو،تمہیں یہ شکل بگاڑنے کاکس نے حکم دیا؟ وہ بولے: کہ بیدہمارےرب یعنی شاہ ایران کاحکم ہے۔رسول اللّہ ﷺ نے فر ماہالیکن میر ے رب نے تو مجھے ڈاڑھی بڑھانے اور موجھیں کٹوانے کاحکم فرمایا ہے۔ (البداية والنهاية ٢٢٣/٢، المكتبة الحقانية (

قال الملاعلي القارى رحماللدتعالى: و قبص اللحية من صنع الأعاجم و هو اليوم شعار كثير من المشركين كالأفرنج و الهنود ، و من لا خلاق له فى الدين من الطائفة القلندرية (موقاة ٢/ ١ ٩) ملاعلى قارى رحما للدتعالى فرماتے ہیں:اورڈاڑھی کا ٹناعجمیوں کا طریقہ ہے،اور وہ آج کل بہت سے مشرکوں کا شعار بن چکا ہے جیسے انگریزوں اور ہندؤں کا ، اور قلندری ٹولے کا جن کا دین میں کوئی حصہ ہیں۔ 🚯 نچلے جبڑے کے سارے بال اور رایش بچہ ڈاڑھی کا حصہ میں ،اس لئے ان کا کٹانا حرام ہے۔البتہ اوپر کے جبڑ پے یعنی رخسار کے بال ڈاڑھی میں داخل نہیں لہٰذاانہیں صاف کرنا جائز ہے۔ کیکن اس میں بعض لوگ جوا تنا مبالغہ کر لیتے ہیں کہ نچلے جبڑے کے پچھ بال

اوررلیش بچہ کے دائیں بائیں کے بال بھی کاٹ لیتے ہیں یہ ناجائز اور حرام ہے..... کے بال صاف کرنا خلاف اولی ہے۔ قال الشيخ الامام بدر الدين العيني رحمه الله تعالى : و اللحي بكسر اللام و ضمها ، بالقصر و المدجمع لحية بالكسر فقط و هي اسم لما نبت على الخدين و الذقن ، قاله بعضهم على الخدين ليس بشيء ، و لو قال على العارضين لكان صواباً (عمدة القارى 1/19) قـال في الهندية : و نتف الفنيكين بدعة و هما جانبا العنفقة و هي شعر (الهندية ٥/٥٣) الشفة السفلي قال العلامة ابن عابدين رحمه الله تعالى : (تنبيه) و نتف الفنيكين بدعة و

هما جانبا العنفقة و هي شعر الشفة السفلي قال العلامة ابن عابدين رحمه الله تعالى : و لا يحلق شعر حلقه و عن أبي يوسف رحمه الله تعالى لا بأس بذلك قال الامام الفقيه الشيخ محمد انور شاه الكشميري رحمه الله تعالى : فان قطع الأشعار التي على وسط الشفة السفلي ، أي العنفقة ، بدعة و يقال لها ريش بچه ۳۷﴾ مونچھیں:سب ہے بہتریہ ہے کہ پنچی سےخوب باریک کردی جائیں۔اگرمونچھیں رکھنی ہیں تو بھی او پر کے ہونٹ کا کنارہ صاف رکھنا داجب ہے،موخچھوں کوا تنابڑ ھانا کہ بیہ کنارہ حیچ جائے حرام اور کبیرہ گناہ ہے۔

( الشامية ٢ / ٢ • ٢ ) (الشامية ٣/٩٥) (فيض البارى ٣/ ٢٨٠)

آ بِ الله الشادي: من لم يأخذ من شاربه فليس منا ( رواه أحمد و الترمذي و الـنسـائي ، المشكوة : ٨١ )، و قال الترمذي : هذا حديث صحيح ( أوجز المسالك ٢/٠٣٢)، جس في مونچوندكاتى وه، م يس سن بي . اورآ پﷺ کاارشاد ہے : من طول شارب عوقب بأربعة اشياء ، لا يجد شفاعتي و لا يشرب من حوضي و يعذب في قبره و يبعث الله اليه المنكر و الـنكير في غضب ( أوجز المسالك ٢/٠٣٢)، جس في اين مونچ هر طائي، اس كوجارتهم كى سزادى جائے گى: (۱) میری شفاعت سے محروم ہوگا۔ (۲) اور میرے حوض کایانی پینا نصیب نہ ہوگا۔

(۳) اور قبر کے عذاب میں مبتلا ہوگا۔ (۴) اوراللد تعالی منکر بنیر کواس کے پاس غصےاور غضب کی حالت میں بھیج گا۔ قال المحدث الشيخ أحمد على السهارنفوري رحمه الله تعالى : و في اللمعات و ذهب بعضهم بظاهر قوله احفوا الشوارب الي استئصاله و حلقه و هو قول الكوفيين و أهل الظواهر و كثير من السلف و خالفهم اخرون و أول الاحفاء بالأخذ حتى تبدو و هو المختار ..... و قد اشتهر عـن أبـي حنيفة رحمه اللّه تعالى أنه ينبغي أن يأخذ من شاربه حتى يصير (حاشية البخارى  $\Lambda \angle \gamma / \Lambda$ ) مثل الحاجب و الله سبحانه و تعالى أعلم 

ار د ار هی کی فریاد که . ſſ بس روز Л żĩ 

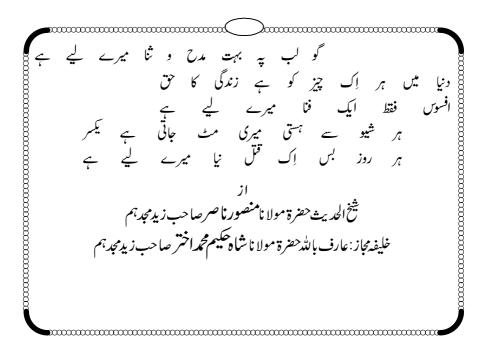

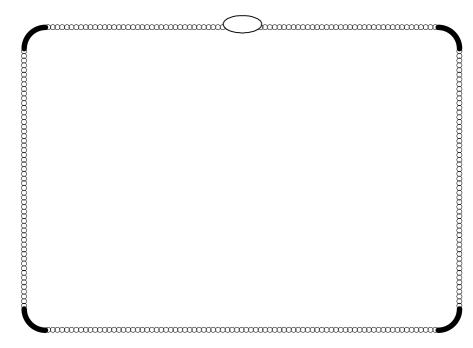

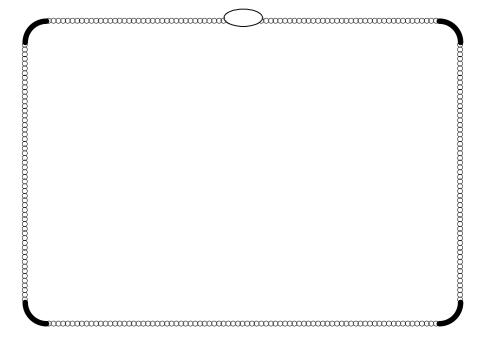